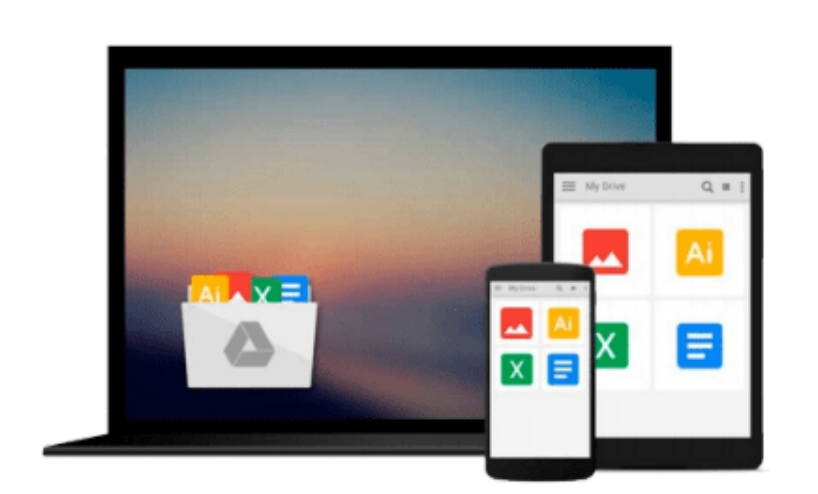

 $\sim$ 

# **Subnetting For Beginners: How To Easily Master IP Subnetting And Binary Math To Pass Your CCNA (CCNA, Networking, IT Security, ITSM)**

*Adam Vardy*

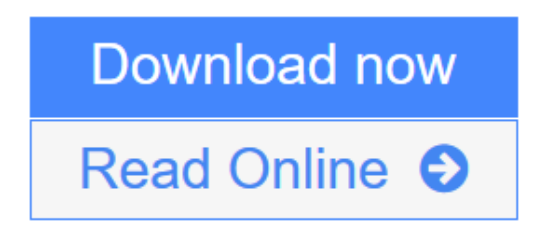

[Click here](http://youkof.club/go/read.php?id=152347095X) if your download doesn"t start automatically

## **Subnetting For Beginners: How To Easily Master IP Subnetting And Binary Math To Pass Your CCNA (CCNA, Networking, IT Security, ITSM)**

Adam Vardy

#### **Subnetting For Beginners: How To Easily Master IP Subnetting And Binary Math To Pass Your CCNA (CCNA, Networking, IT Security, ITSM)** Adam Vardy

Are You Ready To Master Subnetting? The Ultimate Beginners Crash Course To Subnetting & Binary Math For Your CCNA Are You Ready To Learn How To Create & Decipher IP Subnets? If So You've Come To The Right Place - Regardless Of How Little Experience You May Have! If you're interested in networking then you're going to want (or need!) to know and understand subnetting. This is your ultimate guide to getting the knowledge you need which in turn will help you pass your CCNA exam. There's a ton of other technical guides out there that aren't clear and concise, and in my opinion use far too much jargon. My job is to teach you in simple, easy to follow terms how to get started and excel at Cisco networking! Here's A Preview Of What Subnetting For Beginners Contains... An Introduction to Subnetting - The Basics, Advantages etc. Constructing IP Addresses VLSM and Route Summarization Important Subnetting & Networking Terminologies Reminders, Tips & Tricks To Use While Subnetting How To Create Your Own Subnetting Cheat Sheet Review Questions To Test, Assist & Expand Your Subnetting Knowledge Subnetting Multiple Choice Questions And Much, Much More!

**COMED EXECUTE:** [Download](http://youkof.club/go/read.php?id=152347095X) [Subnetting For Beginners: How To Easily Master IP Subne ...pdf](http://youkof.club/go/read.php?id=152347095X)

**[Read Online](http://youkof.club/go/read.php?id=152347095X)** [Subnetting For Beginners: How To Easily Master IP Sub ...pdf](http://youkof.club/go/read.php?id=152347095X)

**Download and Read Free Online Subnetting For Beginners: How To Easily Master IP Subnetting And Binary Math To Pass Your CCNA (CCNA, Networking, IT Security, ITSM) Adam Vardy**

#### **From reader reviews:**

#### **Gloria Brower:**

Why don't make it to be your habit? Right now, try to ready your time to do the important action, like looking for your favorite publication and reading a publication. Beside you can solve your problem; you can add your knowledge by the e-book entitled Subnetting For Beginners: How To Easily Master IP Subnetting And Binary Math To Pass Your CCNA (CCNA, Networking, IT Security, ITSM). Try to make the book Subnetting For Beginners: How To Easily Master IP Subnetting And Binary Math To Pass Your CCNA (CCNA, Networking, IT Security, ITSM) as your buddy. It means that it can for being your friend when you sense alone and beside that of course make you smarter than ever before. Yeah, it is very fortuned for yourself. The book makes you far more confidence because you can know every thing by the book. So , let me make new experience and knowledge with this book.

#### **Daniel Young:**

What do you about book? It is not important to you? Or just adding material when you require something to explain what you problem? How about your time? Or are you busy particular person? If you don't have spare time to try and do others business, it is give you a sense of feeling bored faster. And you have free time? What did you do? All people has many questions above. They should answer that question because just their can do that will. It said that about e-book. Book is familiar in each person. Yes, it is right. Because start from on jardín de infancia until university need that Subnetting For Beginners: How To Easily Master IP Subnetting And Binary Math To Pass Your CCNA (CCNA, Networking, IT Security, ITSM) to read.

#### **Samuel Potter:**

Playing with family within a park, coming to see the sea world or hanging out with pals is thing that usually you could have done when you have spare time, in that case why you don't try factor that really opposite from that. A single activity that make you not sensation tired but still relaxing, trilling like on roller coaster you have been ride on and with addition info. Even you love Subnetting For Beginners: How To Easily Master IP Subnetting And Binary Math To Pass Your CCNA (CCNA, Networking, IT Security, ITSM), it is possible to enjoy both. It is excellent combination right, you still need to miss it? What kind of hang-out type is it? Oh seriously its mind hangout guys. What? Still don't buy it, oh come on its referred to as reading friends.

#### **Douglas Ham:**

Do you have something that that suits you such as book? The reserve lovers usually prefer to choose book like comic, short story and the biggest the first is novel. Now, why not trying Subnetting For Beginners: How To Easily Master IP Subnetting And Binary Math To Pass Your CCNA (CCNA, Networking, IT Security, ITSM) that give your satisfaction preference will be satisfied through reading this book. Reading addiction all over the world can be said as the way for people to know world far better then how they react to the

world. It can't be stated constantly that reading practice only for the geeky person but for all of you who wants to always be success person. So , for all you who want to start looking at as your good habit, you may pick Subnetting For Beginners: How To Easily Master IP Subnetting And Binary Math To Pass Your CCNA (CCNA, Networking, IT Security, ITSM) become your own starter.

## **Download and Read Online Subnetting For Beginners: How To Easily Master IP Subnetting And Binary Math To Pass Your CCNA (CCNA, Networking, IT Security, ITSM) Adam Vardy #DWKI60E9CSZ**

## **Read Subnetting For Beginners: How To Easily Master IP Subnetting And Binary Math To Pass Your CCNA (CCNA, Networking, IT Security, ITSM) by Adam Vardy for online ebook**

Subnetting For Beginners: How To Easily Master IP Subnetting And Binary Math To Pass Your CCNA (CCNA, Networking, IT Security, ITSM) by Adam Vardy Free PDF d0wnl0ad, audio books, books to read, good books to read, cheap books, good books, online books, books online, book reviews epub, read books online, books to read online, online library, greatbooks to read, PDF best books to read, top books to read Subnetting For Beginners: How To Easily Master IP Subnetting And Binary Math To Pass Your CCNA (CCNA, Networking, IT Security, ITSM) by Adam Vardy books to read online.

### **Online Subnetting For Beginners: How To Easily Master IP Subnetting And Binary Math To Pass Your CCNA (CCNA, Networking, IT Security, ITSM) by Adam Vardy ebook PDF download**

**Subnetting For Beginners: How To Easily Master IP Subnetting And Binary Math To Pass Your CCNA (CCNA, Networking, IT Security, ITSM) by Adam Vardy Doc**

**Subnetting For Beginners: How To Easily Master IP Subnetting And Binary Math To Pass Your CCNA (CCNA, Networking, IT Security, ITSM) by Adam Vardy Mobipocket**

**Subnetting For Beginners: How To Easily Master IP Subnetting And Binary Math To Pass Your CCNA (CCNA, Networking, IT Security, ITSM) by Adam Vardy EPub**